# Operators (1A)

| Copyright (c) 2011 Young W. Lim.                                                                                                    |
|----------------------------------------------------------------------------------------------------|
| Permission is granted to copy, distribute and/or modify this document under the terms of the GNU Free Documentation License, Version 1.2 or any later version published by the Free Software Foundation; with no Invariant Sections, no Front-Cover Texts, and no Back-Cover Texts. A copy of the license is included in the section entitled "GNU Free Documentation License". |
|                                                                                                    |
|                                                                                                    |
|                                                                                                    |
|                                                                                                    |
|                                                                                                    |
|                                                                                                    |
|                                                                                                    |
|                                                                                                    |
|                                                                                                    |
|                                                                                                    |
| Please send corrections (or suggestions) to youngwlim@hotmail.com.                                                                                                    |
| This document was produced by using OpenOffice.                                                                                                    |
|                                                                                                    |
|                                                                                                    |
|                                                                                                    |
|                                                                                                    |
|                                                                                                    |

### Pre / Post Increment

#### Pre Increment

$$x = x + 1;$$

Assignment w/
Pre Increment

$$y = ++x;$$

Increment before assigning

$$\begin{cases} x = x + 1; \\ y = x; \end{cases}$$

#### Post Increment

$$X++;$$

$$x = x + 1;$$

Assignment w/
Post Increment

$$y = x + +;$$

Increment after assigning

$$\begin{cases} y = x; \\ \downarrow \\ x = x + 1; \end{cases}$$

### Pre / Post Decrement

### Pre Decrement

$$x = x - 1;$$

Assignment w/
Pre Decrement

$$y = --x;$$

Increment before assigning

$$\begin{cases} x = x - 1; \\ y = x; \end{cases}$$

#### Post Decrement

$$x = x - 1;$$

Assignment w/
Post Decrement

$$y = x--;$$

Increment after assigning

$$\begin{cases} y = x; \\ \downarrow \\ x = x + 1; \end{cases}$$

### Pre / Post Increment Example

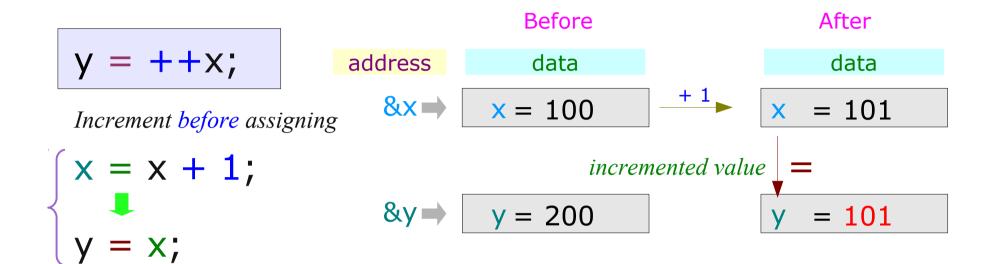

Before After

$$y = x + +;$$

address data

Anter

 $x = 100$ 
 $x = 101$ 
 $y = x;$ 
 $x = 100$ 
 $y = x;$ 
 $x = 100$ 
 $y = x;$ 
 $x = 100$ 
 $y = x;$ 
 $x = 100$ 
 $y = x;$ 
 $x = 100$ 

### Pre / Post -Increment Pointer Variable

$$p = &x$$
  
 $y = *++p;$ 

$$\begin{cases} p = p + 1; \\ y = *p; \end{cases}$$

$$p = &x$$
  
y = \*p++;

$$p = &x$$
  $p = &x$   $y = ++(*p);$   $y = ++*p;$ 

$$p = &x$$
  
 $y = (*p)++;$ 

$$p = &x$$
  
y = ++\*p;

higher precedence than \*

# Pre-Increment Example (1)

$$p = &x$$
 $y = *++p;$ 

$$\begin{cases} p = p + 1; \\ y = *p; \end{cases}$$

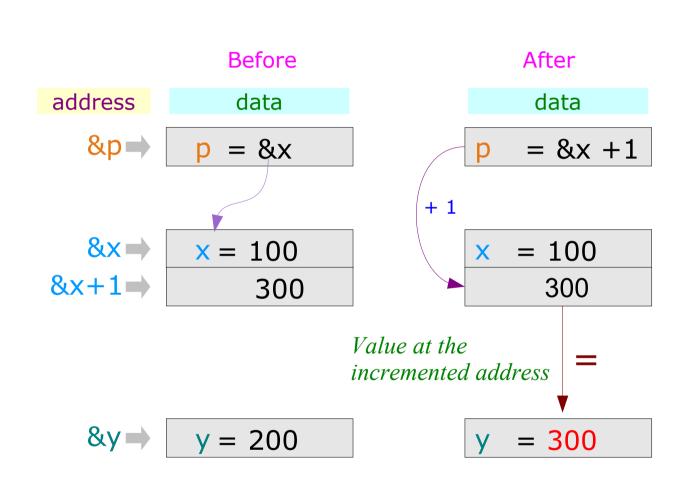

# Pre-Increment Example (2)

$$p = &x$$
 $y = ++(*p);$ 

$$\rightarrow$$
  $y = ++*p;$ 

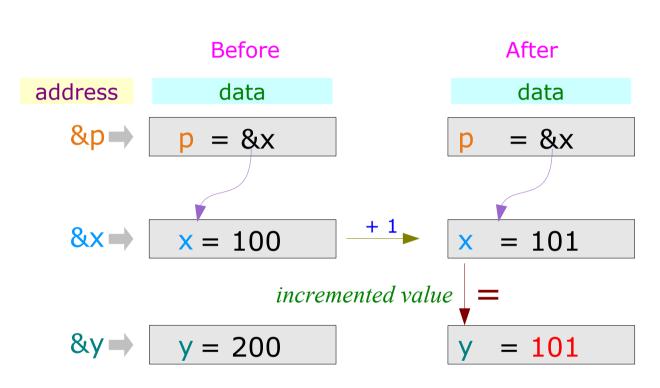

++, -higher precedence than \*

# Pre-Increment Example (3)

$$p = &x$$
  
y = \* $p++;$ 

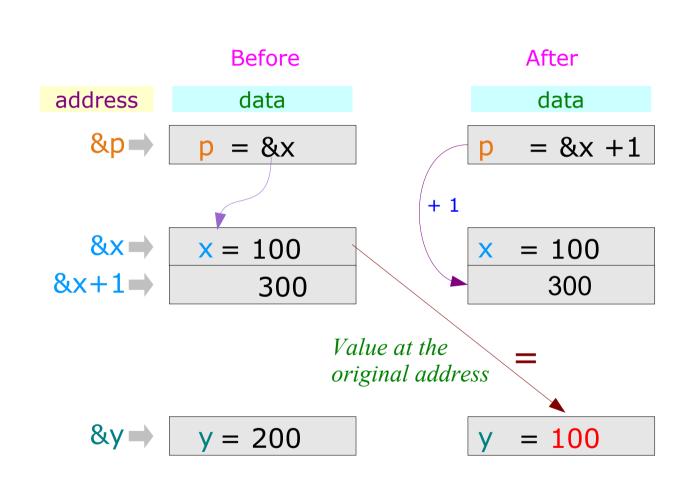

# Post-Increment Example (4)

$$p = &x$$
  
 $y = (*p)++;$ 

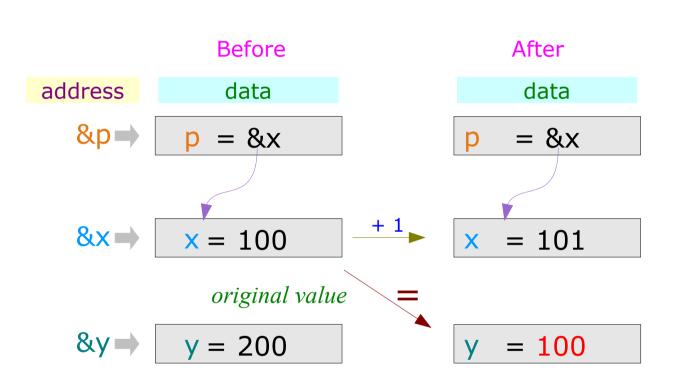

```
int main (void)
     int xa = 300;
     int x = 100;
     int xb = 400;
    int y = 200;
    int *p;
                                                                       y = *++p;
y = *p++;
y = ++(*p);
y = (*p)++;
y = ++*p;
    P = &x;
     printf("&x=%p &y=%p &p=%p\n", &x, &y, &p);
     printf("x=%d y=%d *p=%d p=%p\n", x,y,*p,p);
     printf("&x=%p &y=%p &p=%p\n", &x, &y, &p);
     printf("x=\%d y=\%d *p=\%d p=\%p\n'', x,y,*p,p);
     return 0;
```

# Array

#### References

- [1] Essential C, Nick Parlante
- [2] Efficient C Programming, Mark A. Weiss
- [3] C A Reference Manual, Samuel P. Harbison & Guy L. Steele Jr.
- [4] C Language Express, I. K. Chun